# **ГАОУ ВО «Дагестанский государственный университет народного хозяйства»**

*Утверждены решением Ученого совета ДГУНХ, протокол № 11 от 06 июня 2023 г.*

# **Кафедра «Информационные технологии и информационная безопасность»**

# **МЕТОДИЧЕСКИЕ УКАЗАНИЯ ПО ВЫПОЛНЕНИЮ ВЫПУСКНОЙ КВАЛИФИКАЦИОННОЙ РАБОТЫ**

**для студентов направления подготовки**

**38.04.05 Бизнес-информатика, профиль «Управление IT –проектами и продуктами»**

**Составители:** Галяев Владимир Сергеевич, кандидат физикоматематических наук, доцент, заведующий кафедрой «Информационные технологии и информационная безопасность» ДГУНХ, Гасанова Зарема Ахмедовна, кандидат педагогических наук, доцент кафедры «Информационные технологии и информационная безопасность» ДГУНХ.

**Внутренний рецензент -** Раджабов Карахан Якубович, кандидат экономических наук, доцент, декан факультета информационные технологии и управления.

**Внешний рецензент –** Гаджиев Насрулла Курбанмагомедович, кандидат экономических наук, доцент, заместитель декана по научной работе факультета информатики и информационных технологий Дагестанского государственного университета.

**Представитель работодателя** - Ботвин Тимур Анатольевич, руководитель международных запусков Яндекс.Маркет ООО «Яндекс.Маркет».

Методические указания рекомендованы студентам направления подготовки «Бизнес-информатика» с целью оказания помощи в выполнении и защите выпускной квалификационной работы. В указаниях приведены основные требования к выпускным квалификационным работам, правила оформления работ, рекомендации по подготовке к защите. Методические указания могут быть также полезны преподавателям, осуществляющим научное руководство студентами.

Методические указания по выполнению выпускной квалификационной работы для студентов направления подготовки 38.04.05 Бизнес-информатика, профиль «Управление IT –проектами и продуктами» размещены на официальном сайте [www. dgunh. ru](http://www.dgunh.ru/)

Галяев В.С., Гасанова З.А. Методические указания по выполнению выпускной квалификационной работы для студентов направления подготовки 38.04.05 Бизнес-информатика, профиль «Управление IT –проектами и продуктами». – Махачкала: ДГУНХ, 2023 г. –30 с.

Рекомендованы к утверждению Учебно-методическим советом ДГУНХ 05 июня 2023 г.

Рекомендованы к утверждению руководителем основной профессиональной образовательной программы высшего образования – программы магистратуры по направлению подготовки 38.04.05 Бизнесинформатика, профиль «Управление IT –проектами и продуктами», к.пед.н., Гасановой З.А.

Одобрены на заседании кафедры «Информационные технологии и информационная безопасность» 31 мая 2023 г., протокол № 10.

# **Содержание**

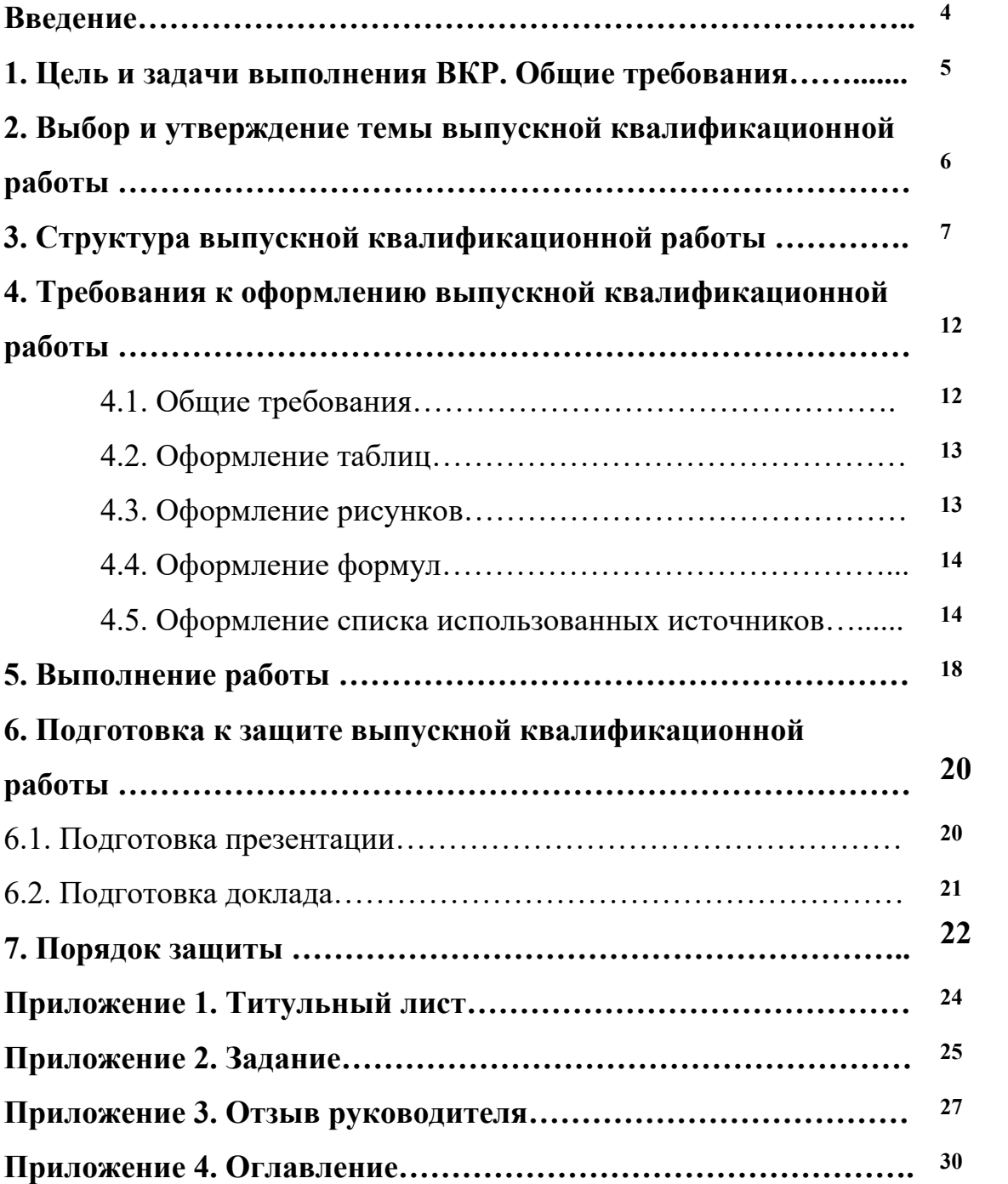

#### **Введение**

Выполнение выпускной квалификационной работы является завершающим и наиболее сложным этапом процесса подготовки специалиста. Выпускная квалификационная работа является важным инструментом итоговой аттестации.

Подготовка выпускной квалификационной работы направлена на развитие и закрепление у студентов навыков творческого и всестороннего анализа научной, методической и специальной литературы по выбранной проблематике; выработку умений грамотно и убедительно излагать материал, четко формулировать теоретические обобщения, выводы и рекомендации.

В процессе выполнения выпускной квалификационной работы студент должен не только отразить теоретические знания по дисциплинам, которые формируют его специальность, но продемонстрировать умение применять всех эти знания при решении конкретных научных и практических задач.

В результате успешной защиты выпускной квалификационной работы государственной аттестационной комиссией принимается решение о присвоении студенту квалификации. На основании этого решения выдается диплом о высшем образовании государственного образца по направлению подготовки "Бизнес-информатика".

Методические указания рекомендованы студентам направления подготовки "Бизнес-информатика" с целью оказания помощи в выполнении и защите выпускных квалификационных работ. В указаниях приведены основные требования к выпускным квалификационным работам, правила оформления работ, рекомендации по подготовке к защите. Методические указания могут быть также полезны преподавателям, осуществляющим научное руководство студентами.

### **1.ЦЕЛЬ И ЗАДАЧИ ВЫПОЛНЕНИЯ ВКР. ОБЩИЕ ТРЕБОВАНИЯ.**

Целью выпускной квалификационной работы является закрепление, углубление и специализация знаний и навыков студента в области практического применения информационных технологий путем самостоятельного решения им реальных научных, производственных и управленческих проблем.

Задачами выполнения выпускной квалификационной работы являются:

- самостоятельное исследование актуальных вопросов профессиональной деятельности;
- изучение и использование современных информационных технологий в решении экономических и управленческих задач;
- систематизация, закрепление и расширение теоретических знаний по специальным дисциплинам;
- углубление навыков ведения студентом самостоятельной исследовательской работы, работы с различной справочной и специальной литературой;
- овладение методикой исследования при решении разрабатываемых в работе проблем.

Качество выполнения выпускной квалификационной работы определяется тем, насколько студент овладел навыками сбора исходной информации, ее обработки, анализа, а также формулировки научнообоснованных выводов, содержащихся в предлагаемых решениях

## **2. ВЫБОР И УТВЕРЖДЕНИЕ ТЕМЫ ВЫПУСКНОЙ КВАЛИФИКАЦИОННОЙ РАБОТЫ.**

Тематика выпускных квалификационных работ разрабатывается выпускающей кафедрой – кафедрой «Информационные технологии и информационная безопасность», рассматривается и утверждается на заседании кафедры. Перечень тем выпускных квалификационных работ ежегодно обновляется не менее чем на 80%.

Студенту предоставляется право выбора темы выпускной квалификационной работы. Студент выбирает тему, как правило, из объявленного перечня, но также имеет право предложить свою тему с обоснованием целесообразности ее разработки.

Основным критерием при выборе темы выпускной квалификационной работы служит научный и практический интерес студента. При выборе темы выпускной квалификационной работы следует исходить также из того, по какой из них студент может наиболее полно собрать материал, широко использовать практику работы предприятий и организаций отрасли. При выборе темы выпускной квалификационной работы рекомендуется также учесть место прохождения производственной практики. При прохождении производственной практики может быть собран фактический материал по тематике выпускной квалификационной работы.

Формулировка темы выпускной квалификационной работы должна быть краткой, отражать основное содержание, суть работы. Тема выпускной квалификационной работы должна быть абсолютно одинаковой во всех документах - в приказе ректора о закреплении тем выпускной квалификационной работы, на титульном листе выпускной квалификационной работы, в задании на работу и в отзыве руководителя. Допускается совместная работа нескольких студентов, но не более трех, по одной теме, в этом случаи, во всех выше перечисленных документах работа именуется Выпускная квалификационная работа (проект). В этом случае на кафедру сдается один

печатный экземпляр, на титульном листе которого указаны все выполнявшие проект студенты.

## **3. СТРУКТУРА ВЫПУСКНОЙ КВАЛИФИКАЦИОННОЙ РАБОТЫ.**

Выпускная квалификационная работа имеет следующую структуру:

- 1. Титульный лист;
- 2. Задание на работу;
- 3. Отзыв руководителя;
- 4. Оглавление;
- 5. Введение;
- 6. Основная часть;
- 7. Заключение;
- 8. Список использованной литературы и интернет-ресурсов;
- 9. Приложение.

*Титульный лист.* Содержание и оформление титульного листа утверждены в целом по вузу. Пример оформления титульного листа приведен в приложении.

*Задание на работу и отзыв руководителя* оформляются на типовых бланках (см. приложение) и заверяются подписями и печатями.

*Оглавление (содержание).* В нем приводятся все заголовки разделов выпускной квалификационной работы и указываются страницы, с которых они начинаются. Заголовки оглавления должны точно повторять заголовки в тексте. Заголовки одинаковых ступеней рубрикации необходимо располагать друг под другом. Заголовки каждой последующей ступени смещают на 3-5 знаков вправо по отношению к заголовкам предыдущей ступени. Все заголовки начинают с прописной буквы без точки в конце. Последнее слово каждого заголовка соединяют многоточием с соответствующим ему номером страницы в правом столбце оглавления.

Пример оформления оглавления приведен в приложении.

*Введение.* Во введении обосновывается актуальность избранной темы, степень ее научной и практической разработанности, определяются цели и задачи работы, ее значимость для науки и практики, объект и предмет исследования, формулируются задачи, которые необходимо решить для раскрытия темы, указывается степень научной разработанности проблемы, которая характеризуется перечислением прошлых и современных, отечественных и зарубежных ученых, занимавшихся данной проблемой (обычно описывается та часть проблемы, которая наиболее полно исследована и другая часть, которая исследована, по мнению студента, недостаточно), методы исследования, структура выпускной квалификационной работы.

*Основная часть выпускной квалификационной работы,* как правило, состоит из трех глав, каждая из которых в свою очередь из 2-3 параграфов.

Первая глава выпускной квалификационной работы носит теоретический характер. В ней раскрывается содержание и сущность явления, изучению которого посвящена выпускная квалификационная работа. В рамках первой главы необходимо:

- дать характеристику степени проработанности проблемы в литературных источниках (монографиях, журнальных и газетных статьях, материалах конференций и т.п.), а также уровня ее реализации в практике работы организаций;
- определить сущность исследуемой проблемы, обобщить опыт (как положительный, так и негативный) реализации рассматриваемой проблемы в деятельности отечественных и зарубежных организаций, например, по методическому обеспечению, степени проработки организационного, экономического, правового механизма реализации проблемы;

- определить, какие процессы (организационные, экономические, социальные) составляют основу рассматриваемой проблемы;
- выделить состав и краткое содержание принципов и методов реализации изучаемой проблемы на практике;

Во второй главе выпускной квалификационной работы должна быть дана организационная и экономическая характеристика объекта исследования, описаны программное и техническое обеспечение объекта исследования, проанализирована имеющаяся система автоматизации деятельности объекта исследования, рассмотрено текущее состояние исследуемой проблемы. Необходимо провести анализ эффективности использования информационных технологий на исследуемом объекте. В зависимости от темы работы необходимо проанализировать деятельность организации в одной из профессиональных сфер направления "Бизнес-информатика": организационноуправленческой, проектной, инновационно-предпринимательской.

Третья глава должна содержать постановку задачи, т.е. содержать задание на решение конкретной проблемы в одной из указанных выше областей. Решение указанной задачи оформляется как проектное решение, которое может быть предложено руководству организации. Соответственно, должны содержаться обязательные раздела, присущие проекту, в частности, должны быть раскрыты цели и задачи проектирования, описана нормативно-правовая база, а также приведены возможные пути достижения поставленной цели.

Далее глава должна содержать полное и обоснованное описание предлагаемого проекта. Проектные предложения должны быть направлены на решение следующих проблем: информационное обеспечение деятельности организации в одном из указанных выше направлений, автоматизация ведения расчетов и обработки информации, оптимизация информационной системы организации. Разработка проекта предполагает создание комплекта проектной документации, программного обеспечения, расчетов и других форм реализации проекта, а зависимости от выбранной темы. Заключительной частью главы должно стать экономическое обоснование предлагаемых решений, т.е. должна

быть проведена оценка экономической эффективности проекта.

В отдельных случаях допускается изменение содержания глав выпускной квалификационной работы. Например, если работа носит научно-теоретический (сравнительный анализ) или творческий характер, в этом случае допускается отсутствие описания деятельности и анализа информационной системы организации. Работы такого характера не должны быть реферативными, а должны быть исследовательскими.

Во всех исключительных случаях план выпускной квалификационной работы проходит обсуждение на кафедре и окончательно утверждается заведующим кафедрой «Информационные технологии и информационная безопасность».

*Заключение.* Заключение должно содержать краткие выводы по результатам исследования, отражающие новизну и практическую значимость работы, предложения по использованию ее результатов, оценку техникоэкономической эффективности. В том случае, если определение техникоэкономической эффективности невозможно, следует указать научную, народнохозяйственную, социальную значимость результатов работы.

Заключение должно содержать только те выводы, которые согласуются с целью исследования, сформулированной в разделе «Введение» и должны быть изложены таким образом, чтобы их содержание было понятно без чтения текста работы. Выводы формулируются по пунктам так, как они должны быть оглашены в конце доклада на защите работы.

*Список использованных источников* является составной частью работы, оформляется отдельным разделом с наименованием «Список использованных источников» без номера. Правила оформления списка приводятся ниже.

**Приложения.** В этом разделе приводятся расчетные, графические материалы (при значительном объеме вычислительных работ по проекту); формы документов, отражающих анализ производства и управления; рабочая проектная документация (положения, должностные инструкции, штатные расписания, формы документов и т.д.), а также другие материалы,

использование которых в тексте расчетно-пояснительной записки перегружают ее и нарушает логическую стройность изложения.

Приложения не входят в общий объем выпускной квалификационной работы. Каждое приложение имеет свою нумерацию, которая вместе со словом «приложение» пишется в правом верхнем углу, а также имеет собственное название (например, Приложение 1, Приложение 2 и т.д.).

## **4. ТРЕБОВАНИЯ К ОФОРМЛЕНИЮ ВЫПУСКНОЙ КВАЛИФИКАЦИОННОЙ РАБОТЫ**

#### **4.1. Общие требования.**

Работа оформляется в виде текста, подготовленного на персональном компьютере с помощью текстового редактора и отпечатанного на листах формата А4 с одной стороны, пронумерованных и сброшюрованных. Нумерация листов – сквозная, располагается внизу посередине листа или в правом нижнем углу. Номер страницы на титульном листе не ставится. Нумерация страниц начинается со второго листа (содержания) и заканчивается последним. На втором листе ставится номер «2».

Текст на листе должен иметь книжную ориентацию, альбомная ориентация допускается только для таблиц и схем. Основной цвет шрифта – черный. Возможна распечатка рисунков в цветном формате.

Каждый раздел работы (введение, главы, заключение) следует начинать с новой страницы, а подразделы («параграфы») располагать друг за другом вплотную и отделять одной свободной строкой.

Заголовки структурных элементов основной части следует располагать в середине строки без точки в конце и печатать прописными буквами. Если заголовки содержат несколько предложений, их разделяют точками. Название каждой новой части и параграфа в тексте работы следует выделять жирным шрифтом.

Нумерация глав ВКР – сквозная, нумерация параграфов сквозная в пределах главы выпускной квалификационной работы.

Работа должна быть выполнен на персональном компьютере через 1,5 интервала шрифтом Times New Roman, размер шрифта – 14 кегль (для сносок – 12 кегль), текст должен быть отформатирован по ширине, абзацный отступ одинаков во всем тексте  $-1.25$  мм.

Поля страницы должны иметь следующие размеры: верхнее и нижнее – 20 мм, левое – 30 мм, правое – 15 мм.

Статистические данные, приводимые в работе, должны быть оформлены в виде таблиц, графиков, диаграмм.

При использовании цитат и статистических данных, приводимых по тексту, по окончании цитаты в скобках указывается порядковый номер источника согласно списку литературы и через точку номер страницы, например, [3, с. 10], или делается подстрочная ссылка.

#### **4.2. Оформление таблиц.**

Наиболее удобным способом представления числовых данных в работе являются таблицы.

Над правым верхним углом таблицы помещают надпись «Таблица» с указанием её порядкового номера. Таблицы должны иметь нумерация в пределах главы. *Например:* Таблица 2.3. (третья таблица второй главы).

Каждая таблица должна иметь название, которое помещается под словом «Таблица» и пишется с прописной буквы.

На все таблицы должны быть ссылки в тексте, при этом слово «таблица» в тексте пишут сокращённо, например: «… в табл. 2.3.».

Заголовки граф таблиц должны начинаться с прописной буквы, а подзаголовки – со строчной, если они составляют одно предложение с основным заголовком графы. Подзаголовки, имеющие самостоятельное значение, пишут с прописной буквы. Текст, всех строк таблицы, должен начинаться с прописной буквы.

При переносе части таблицы на следующую страницу в первой части таблицы необходимо пронумеровать все графы и повторить эту нумерацию на другой странице, при продолжении таблицы заголовок её на новом листе не повторяется.

Для содержимого таблиц используется одинарный интервал.

#### **4.3. Оформление рисунков.**

Все иллюстрации (чертежи, схемы, графики, диаграммы, фотографии) называются рисунками.

Рисунки обозначаются словом «Рис.» и нумеруются в пределах главы, то есть номер рисунка должен состоять из номера главы и порядкового номера рисунка, разделённых точкой. *Например*: Рис. 2.1 (первый рисунок второй главы).

Каждый рисунок должен иметь название. Подпись размещается под рисунком в одну строку с номером без сокращений слов, кроме общепринятых. Подпись к рисунку выравнивается по центру, печатается нежирным шрифтом размером 12 пунктов и при необходимости может быть продолжена на следующей строке Условные обозначения к рисунку помещаются между рисунком и его названием.

Графическое оформление выпускной квалификационной работы может быть представлено в виде графиков, диаграмм, схем и т.д.

#### **4.4. Оформление формул.**

Все формулы, приводимые в работе, должны быть подготовлены средствами текстового процессора Microsoft Word или с помощью редактора формул Microsoft Equation.

Формулы пишутся и нумеруются арабскими цифрами в пределах главы, т.е. номер формулы состоит из номера главы и порядкового номера формулы, разделённых точкой, например: 1.3 (третья формула первой главы). Номер указывают с правой стороны листа на уровне нижней строки формулы и заключают его в круглые скобки. При ссылке в тексте на формулу необходимо указывать её полный номер в скобках.

#### **4.5. Оформление списка использованных источников.**

Общие правила литературных ссылок в тексте и оформления списка литературы состоят в следующем:

список литературы является нумерованным, начиная с 1;

- в тексте ссылки на литературные источники даются в квадратных скобках, при этом НЕ ставится пробел как после открывающей скобки, так и перед закрывающей скобкой;
- допустимы ссылки на WEB-страницы, при этом в ссылке обязательно указывается дата обращения к данному ресурсу, в виде дд.чч.гггг.

Список литературы должен быть составлен в алфавитном порядке. Список адресов Internet-ресурсов указывается после литературных источников и продолжает нумерацию.

При составлении библиографического описания следует руководствоваться ГОСТом Р 7.0.5-2008 «Библиографическая ссылка. Общие требования и правила составления».

*При ссылке на статью в журнале* указываются последовательно: фамилия и инициалы всех авторов; название статьи (без кавычек); после названия статьи точки не ставится, а следуют пробел и две косые черты //, после которых следует пробел и указывается название журнала (без кавычек); после названия журнала ставится точка и указываются год издания (после него – точка); номер тома (после него – запятая); номер журнала (после него – точка); страницы (первая и последняя, через тире) (после них ставится точка). Соответствующим примером является ссылка [3].

*При ссылке на книгу* указываются последовательно фамилии и инициалы авторов, название книги (без кавычек); после названия книги ставится точка и указывается город издания (при этом для Москвы используется сокращение М., для Ленинграда – Л., для Санкт-Петербурга – СПб.); далее ставится двоеточие и указывается название издательства (без кавычек), после него ставится запятая и указывается год издания (после него – точка); далее – количество страниц в книге. Примером оформления ссылок на книги являются [2]. Если у книги более трех авторов, то сначала указывается название книга, далее ставится пробел и одна косая черта /, после нее – пробел и слова «Под ред.» (или "Ed. by" в англоязычной ссылке), после чего следуют инициалы и фамилия редактора (редакторов), далее ставится точка, указывается город издания и т. д.

*При ссылке на статью в сборнике трудов* или отдельную главу в книге указываются фамилии и инициалы авторов, далее – название статьи (главы) без кавычек, после чего ставится пробел и две косые черты //, после них – пробел и название сборника трудов (книги) без кавычек; после названия книги ставится точка и указывается город издания; далее ставится двоеточие и указывается название издательства (без кавычек), после него ставится запятая и указывается год издания (после него – точка); далее указываются страницы, на которых расположена данная статья (глава). Примерами таких ссылок являются [2].

*Ссылки на статью в трудах конференции* аналогичны ссылке на статью в сборнике трудов. В случае многотомных изданий (как это обычно имеет место) перед указанием на страницы указывается номер тома (аналогично тому, как это делается в случае журнальной статьи).

*Ссылка на* Internet-ресурс*у* оформляется в соответствии с примером ссылки [4]. Ссылаться можно как на электронные ресурсы в целом (электронные документы, базы данных, порталы, сайты, веб-страницы, форумы и т. д.), так и на их составные части (разделы и части электронных документов, порталов, сайтов, веб-страниц, публикации в электронных сериальных изданиях, сообщения на форумах и т. п.).

При этом рекомендуется по возможности указывать дату создания или просмотра документа.

Пример списка литературы:

- 1. Алексеев А.Н. Дистанционное обучение инженерным специальностям: Монография. – Сумы: ИТД «Университетская книга». 2005. 333с.
- 2. Алексеев Е.Р., Чеснокова О.В. Использование свободного программного обеспечения в университете. // Сборник трудов IV Международной научно-практической конференции "Современные

информационные технологии и ИТ-образование" (Москва, 14-16 декабря 2009 г.) М.: ИНТУИТ.РУ, 2009. С. 97-104.

- 3. Колгина О. Дистанционное обучение: возможности и реальный опыт. // Финансовая газета. Региональный выпуск. 2004. № 34. С. 42-46.
- 4. Ясинский В.Б. О применимости дистанционных образовательных технологий для получения высшего образования по техническим специальностям // Электронный журнал "Исследовано в России". – 2002. – С. 171-181. Систем. Требования: AdobeAcrobatReader. URL: http://zhurnal.ape.relarn.ru/articles/2002/016.pdf (Дата обращения: 22.07.2010). Интернет

#### **5. Выполнение работы**

Выполнением выпускных квалификационных работ руководит кафедра. Руководители назначаются приказом ректора на основании согласованного представления кафедры.

Руководитель выпускной квалификационной работы выдает студенту задание на проектирование до начала производственной практики. В дальнейшем руководитель уточняет задание на проектирование в соответствии с условиями и результатами практики; систематически консультирует студента, контролирует ход выполнения проекта; оказывает консультационную помощь студенту в сборе и обобщении необходимых материалов; представляет законченную работу заведующему кафедрой для направления на защиту.

Руководитель выпускной квалификационной работы должен провести необходимые для студента в процессе выполнения выпускной квалификационной работы консультации. Они проводятся в соответствии с расписанием, утвержденным на кафедре согласно нагрузке преподавателя. В свою очередь, студент обязан их посещать. В случае несоблюдения студентом графика консультаций руководитель выпускной квалификационной работы обязан уведомить об этом заведующего кафедрой соответствующей служебной запиской.

Заведующий кафедрой на протяжении всего периода проектирования осуществляет систематический контроль его хода выполнения. Выборочные проверки выполнения отдельных проектов организуются ежемесячно, по представлению кафедры принимаются определенные воздействия к студентам, отстающим от запланированных сроков готовности проектов.

Выпускная квалификационная работа должна быть закончена за 30 дней до начала работы Государственной экзаменационной комиссии.

Не позднее, чем за 25 дней до начала ГЭК заведующим кафедрой и назначенными сотрудниками кафедры проводится предварительная защита выпускных квалификационных работ с целью проверки готовности работ к

защите в период работы ГЭК, а также для решения вопроса о допуске работы к защите. Для представления выпускной квалификационной работы на предзащиту работа предоставляется в электронном виде вместе с презентационными материалами.

В процессе предзащиты предоставляется слово студенту, который в устном выступлении (5 – 7 минут) сопровождаемом презентацией представляет цели и направления исследования, основные выводы по проведенному анализу объекта и собственные предложения и рекомендации. Студенту могут быть заданы вопросы по содержанию всей работы. По итогам предзащиты студенту могут быть также высказаны замечания и рекомендации, в соответствии с которыми он обязан внести исправления в работу с целью получения допуска выпускной работы к защите. Во время проведения предзащиты ведется протокол, в который вписываются все высказанные замечания и рекомендации. При приеме прошитой работы заведующий кафедрой обязан убедиться, что все замечания и рекомендации учтены. В противном случае работа не принимается.

Завершенная выпускная квалификационная работа подписывается студентом (студентами) на титульном листе и передается на профильную кафедру не позднее, чем за 20 дней до начала заседаний ГЭК. Руководитель выпускной квалификационной работы дает о выпускной квалификационной работе письменный отзыв, который содержит оценку работы. Образцы документов представлены в приложениях.

За 20дней до ГЭК на основании представления кафедры издается приказ о допуске студентов к государственным экзаменам. Допуск готовой выпускной квалификационной работы к защите (с отзывом) проводится заведующим кафедрой за 2 дня до защиты выпускных квалификационных работ в виде соответствующей записи на титульном листе работы.

При наличии отрицательного отзыва научного руководителя студент может быть допущен к защите выпускной квалификационной работы только по решению выпускающей кафедры и деканата. В этом случае ему

предоставляется право в процессе защиты убедить членов ГЭК в качестве выполненной работы и собственной компетенции.

#### **6. Подготовка к защите выпускной квалификационной работы.**

Подготовка к защите выпускной квалификационной работы представляет собой важную и ответственную работу. Важно не только написать качественную работу, но и уметь квалифицированно ее защитить. Высокая оценка руководителя может быть снижена из-за плохой защиты. Для успешной защиты необходимо хорошо подготовить доклад и иллюстративный материал.

#### **6.1. Подготовка презентации.**

Для наглядного представления результатов выпускной квалификационной работы на защите необходимо подготовить презентацию. Презентация представляет собой последовательность электронных слайдов, выводимых на экран компьютера и проецируемых на экран. Для подготовки презентации рекомендуется использовать программное средство MicrosoftPowerPoint.

В презентации могут использоваться следующие формы представления информации: текст, таблица, график, диаграмма и др. Предпочтение рекомендуется отдавать графической информации. Она лучше воспринимается, более наглядна и лаконична.

Рекомендуемое количество слайдов — 15-20.

На слайдах обязательно должны быть отражены:

Автор, тема работы, научный руководитель;

Объект и предмет исследований;

- Актуальность работы,цель и задачи работы;
- Структура работы;

 Основных понятия, использованных при написании выпускной квалификационной работы, характеристика организации – объекта исследования, описание этапов работы;

Основные выводы по работе.

Слайды лучше пронумеровать (на каждом слайде вставить надпись с порядковым номером) для того, чтобы на них было удобно ссылаться членам комиссии. Заголовки должны быть краткими и соответствовать содержанию слайда.

Стиль оформления для всех слайдов должен быть одинаковым, достаточно контрастным, объекты на презентации должны быть легко распознаваемыми, текст читаем.

Файл с презентацией необходимо заранее (не менее чем за час до начала защиты) скопировать на компьютер, который будет использован для демонстрации во время защиты.

#### **6.2. Подготовка доклада.**

В докладе необходимо кратко и четко, в логической последовательности изложить основное содержание представляемой работы. Доклад лучше готовить на основе плана презентации, поскольку выступление будет сопровождаться показом слайдов и должны соответствовать друг другу.

Времени на доклад предоставляется 5-8 минут, поэтому рекомендуется использовать простые, четкие и емкие формулировки, излагать основные моменты, не отвлекаясь на подробные разъяснения. Члены комиссии вправе прервать доклад, если он слишком затянут, и перейти к уточняющим вопросам. Не следует зачитывать текст слайдов, они являются только вспомогательным, иллюстративным материалом к речи студента.

Руководитель работы должен прослушать доклад заранее как минимум один раз, при необходимости внести коррективы в выступление, а также

сформулировать возможные вопросы к докладу, чтобы была возможность к ним подготовится.

#### **7. Порядок защиты**

Расписание работы ГЭК утверждается ректором и доводится до общего сведения студентов не позднее, чем за месяц до начала защиты выпускных квалификационных работ. Все заседания ГЭК фиксируются в специальных протоколах.

Во время защита секретарь ГЭК передает выпускную квалификационную работу и другие возможные документы председателю ГЭК, после чего студент получает слово для доклада, представив членам ГАК презентацию. Регламент доклада – 5-8 минут. Затем студенту задаются уточняющие вопросы, на которые он обязан дать полные и исчерпывающие ответы. Вопросы задаются членами ГЭК. Другие лица, присутствующие на защите, также могут задать вопрос с разрешения председателя ГЭК.

После этого зачитывается отзыв, с которым студент должен быть заблаговременно ознакомлен. Студент отвечает на замечания. В процессе выступления можно использовать наглядные пособия и технические средства для усиления доказательности выводов и предложений. На заседании ГЭК оглашаются также поступившие на выпускную квалификационную работу отзывы предприятий, учреждении и отдельных лиц. Далее возможны краткие выступления членов ГЭК, руководителя проектирования.

По окончании публичной защиты государственная экзаменационная комиссия на закрытом заседании обсуждает результаты защиты. Руководитель выпускной квалификационной работы (если он является членом ГЭК) не участвует в обсуждении работы своего дипломника. Государственная экзаменационная комиссия принимает решение об оценке работы: "неудовлетворительно", "удовлетворительно", "хорошо", "отлично". Государственная экзаменационная комиссия также принимает решение о рекомендации проекта к практическому внедрению или научной публикации.

В тех случаях, когда защита выпускной квалификационной работы признается неудовлетворительной, Государственная экзаменационная комиссия устанавливает, может ли студент представить к повторной защите тот же проект с доработкой, определяемой комиссией, или же он обязан разработать новую тему, которая устанавливается кафедрой.

Защищенные выпускные квалификационные работы сдаются под расписку на кафедру, а затем передаются в библиотеку университета в установленном порядке.

**Приложение 1.***Образец титульного листа*

### **ГАОУ ВО «Дагестанский государственный университет народного хозяйства»**

Факультет «Информационные технологии и управление»

Кафедра «Информационные технологии и информационная безопасность»

Очная форма обучения

Направление подготовки 38.04.05 Бизнес-информатика

Профиль подготовки «Управление IT –проектами и продуктами»

# **ВЫПУСКНАЯ КВАЛИФИКАЦИОННАЯ РАБОТА МАГИСТРА**

# **Суздальцева Александра Юрьевича**

# **Тема «Автоматизация деятельности IT-компаний (на примере SubNet)»**

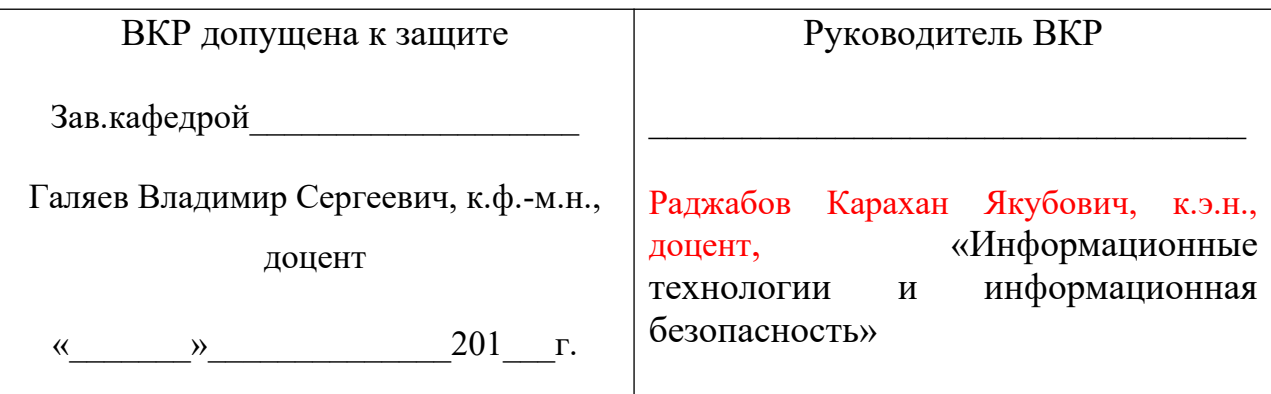

Результаты проверки на объем заимствования - 70 % оригинального текста

ВКР представлена на выпускающую кафедру « » 20 г.

ВКР представлена в ГЭК «\_\_» \_\_\_\_\_\_\_\_\_\_\_\_20\_\_\_ г.

Дата защиты ВКР « $\rightarrow$  20 г.

Подпись студента\_\_\_\_\_\_\_\_\_\_\_\_\_\_\_\_\_\_\_\_\_\_\_\_\_\_\_\_

Махачкала $-20$  г.

**Приложение 2.***Образец задания на ВКР*

#### **ГАОУ ВО «Дагестанский государственный университет народного хозяйства»**

Факультет «Информационные технологии и управление»

Кафедра «Информационные технологии и информационная безопасность»

Очная форма обучения

Направление подготовки 38.04.05 Бизнес-информатика

Профиль подготовки «Управление IT –проектами и продуктами»

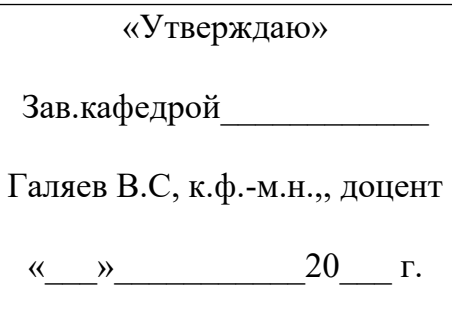

## **ЗАДАНИЕ НА ВЫПУСКНУЮ КВАЛИФИКАЦИОННУЮ РАБОТУ МАГИСТРА**

Студенту(ке) Суздальцеву Александру Юрьевичу

Тема ВКР «Автоматизация деятельности IT-компаний (на примере SubNet)»

 $\mathcal{L}_\mathcal{L} = \mathcal{L}_\mathcal{L} = \mathcal{L}_\mathcal{L}$  $\mathcal{L}_\mathcal{L} = \mathcal{L}_\mathcal{L} = \mathcal{L}_\mathcal{L}$ 

 $\mathcal{L}_\text{max} = \frac{1}{2} \sum_{i=1}^n \mathcal{L}_\text{max}(\mathbf{z}_i - \mathbf{z}_i)$ 

 $\mathcal{L}_\text{max}$  , and the contract of the contract of the contract of the contract of the contract of the contract of

 $\mathcal{L}_\text{max} = \frac{1}{2} \sum_{i=1}^n \mathcal{L}_\text{max}(\mathbf{z}_i - \mathbf{z}_i)$  $\mathcal{L}_\mathcal{L} = \mathcal{L}_\mathcal{L} = \mathcal{L}_\mathcal{L}$ 

 $\mathcal{L}_\mathcal{L} = \mathcal{L}_\mathcal{L} = \mathcal{L}_\mathcal{L}$  $\mathcal{L}_\mathcal{L} = \mathcal{L}_\mathcal{L} = \mathcal{L}_\mathcal{L}$ 

 $\mathcal{L}_\text{max}$  , and the contract of the contract of the contract of the contract of the contract of the contract of

Исходные данные к ВКР

Перечень подлежащих разработке вопросов

# КАЛЕНДАРНЫЙ ГРАФИК ВЫПОЛНЕНИЯ ВКР МАГИСТРА

 $\mathcal{L}_\mathcal{L} = \mathcal{L}_\mathcal{L} = \mathcal{L}_\mathcal{L}$  $\mathcal{L}_\mathcal{L} = \mathcal{L}_\mathcal{L} = \mathcal{L}_\mathcal{L}$  $\mathcal{L}_\mathcal{L} = \mathcal{L}_\mathcal{L} = \mathcal{L}_\mathcal{L}$ 

 $\mathcal{L}_\mathcal{L} = \mathcal{L}_\mathcal{L} = \mathcal{L}_\mathcal{L}$  $\mathcal{L}_\mathcal{L} = \mathcal{L}_\mathcal{L} = \mathcal{L}_\mathcal{L}$  $\mathcal{L}_\mathcal{L} = \mathcal{L}_\mathcal{L} = \mathcal{L}_\mathcal{L}$ 

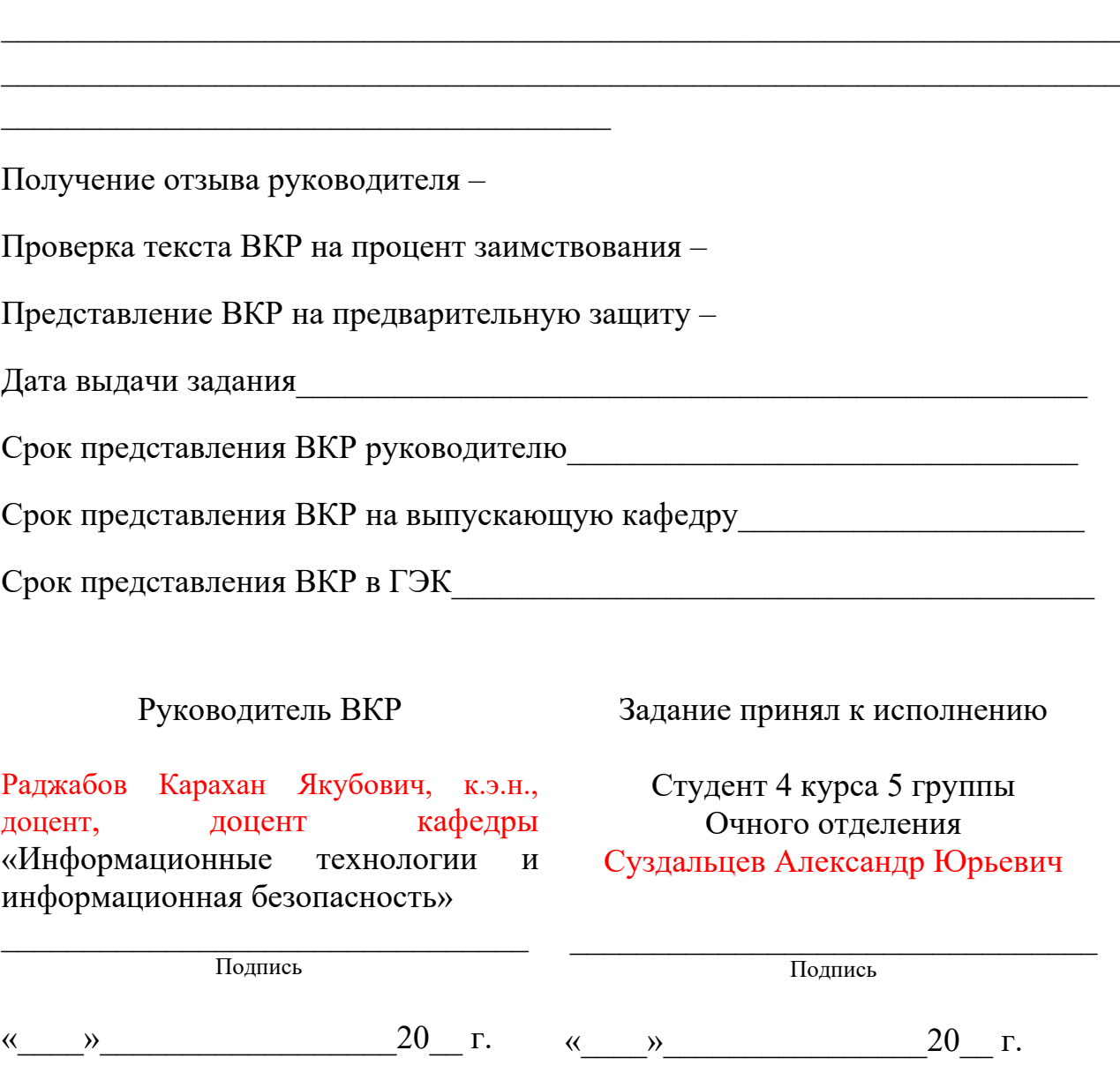

**Приложение 3.***Образец отзыва на ВКР* **ГАОУ ВО «Дагестанский государственный университет народного**

#### **хозяйства»**

Факультет «Информационные технологии и управление»

Кафедра «Информационные технологии и информационная безопасность»

## Очная форма обучения

Направление подготовки 38.04.05 Бизнес-информатика Профиль подготовки «Управление IT –проектами и продуктами»

## **ОТЗЫВ РУКОВОДИТЕЛЯ О РАБОТЕ ОБУЧАЮЩЕГОСЯ В ПЕРИОД ПОДГОТОВКИ ВЫПУСКНОЙ КВАЛИФИКАЦИОННОЙ РАБОТЫ МАГИСТРА**

## **Алиева Магомеда Муртузалиевича**

**Тема: «Бюджетный федерализм в Российской Федерации»**

**Актуальность, практическая значимость и новизна выпускной квалификационной работы** \_\_\_\_\_**впечатать!**  $\mathcal{L}_\text{max}$  , where  $\mathcal{L}_\text{max}$  and  $\mathcal{L}_\text{max}$  and  $\mathcal{L}_\text{max}$ 

**Соответствие структуры и содержания выпускной квалификационной работы выданному заданию и теме** \_\_\_\_ **впечатать!**

**Уровень, полнота и качество поэтапной разработки обучающимся темы** \_ \_\_\_\_ **впечатать!**\_\_\_\_\_\_\_\_\_\_\_\_\_\_\_\_\_\_\_\_\_\_\_\_\_\_\_\_\_\_\_\_\_\_\_\_\_\_\_\_\_\_\_\_\_\_\_\_\_\_\_\_\_

 $\mathcal{L}_\text{max}$ 

 $\overline{\phantom{a}}$ 

 $\overline{\phantom{a}}$ 

 $\mathcal{L}_\mathcal{L}$ 

 $\mathbb{Z}$ 

 $\overline{\phantom{a}}$ 

**Логическая последовательность изложения материала** \_\_ **впечатать!**

**Умение собирать, обрабатывать и анализировать полученные результаты, обобщать, делать выводы** \_\_\_\_\_\_\_\_\_\_\_\_\_\_\_ **впечатать!**  $\mathcal{L}_\mathcal{L} = \mathcal{L}_\mathcal{L} = \mathcal{L}_\mathcal{L}$ 

**Качество предоставления результатов и оформления выпускной квалификационной работы** \_\_\_\_\_ **впечатать!**

**Умение работать с литературой** \_\_\_\_\_\_\_\_\_\_ **впечатать!**\_\_\_\_\_\_\_\_\_\_\_\_

 $\mathcal{L}_\text{max}$  , where  $\mathcal{L}_\text{max}$  and  $\mathcal{L}_\text{max}$ 

 $\overline{\phantom{a}}$ 

 $\overline{\phantom{a}}$ 

 $\frac{1}{2}$ 

 $\frac{1}{2}$ 

 $\overline{\phantom{a}}$ 

**Степень самостоятельности обучающегося в процессе выполнения выпускной квалификационной работы** \_\_\_\_\_\_\_\_\_\_\_\_\_\_\_\_\_ **впечатать!**

 $\mathcal{L}_\mathcal{L} = \mathcal{L}_\mathcal{L} = \mathcal{L}_\mathcal{L}$ 

 $\mathcal{L}_\mathcal{L} = \mathcal{L}_\mathcal{L} = \mathcal{L}_\mathcal{L}$ 

**Достоинства работы обучающегося в период подготовки выпускной квалификационной работы, замечания (при наличии)** \_\_\_\_\_\_\_\_\_\_\_\_ **впечатать!**

 $\mathcal{L}_\mathcal{L} = \mathcal{L}_\mathcal{L} = \mathcal{L}_\mathcal{L}$ 

**Рекомендации по дальнейшему использованию результатов выпускной квалификационной работы: их опубликование, возможное внедрение в образовательный / производственный процесс**  $B$ **печатать!** 

**Результаты проверки на объем заимствования –** 51 % оригинального текста.

#### **Выводы, общая оценка и рекомендации:**

Представленная выпускная квалификационная работа Алиева М.М. **соответствует / не соответствует** требованиям к выпускным квалификационным работам, изложенным в Программе государственной итоговой аттестации для направления подготовки 38.04.05 Бизнесинформатика, профиль «Управление IT –проектами и продуктами», и в Порядке проведения государственной итоговой аттестации по образовательным программам высшего образования – программам магистратуры, реализуемым в Дагестанском государственном университете народного хозяйства, оценивается на «отлично» и допускается к защите на заседании Государственной экзаменационной комиссии.

Руководитель выпускной квалификационной работы –

 *(подпись)*

Раджабов Карахан Якубович, к.э.н., доцент, доцент кафедры «Информационные технологии и информационная безопасность»

М.П. отдела кадров

 $\mathcal{L}_\text{max}$  and  $\mathcal{L}_\text{max}$  and  $\mathcal{L}_\text{max}$ 

Ознакомлен с отзывом «20» июня 202\_ г.

Обучающийся \_\_\_\_\_\_\_\_\_\_\_\_\_\_\_\_\_\_\_/\_\_\_\_\_\_\_\_\_\_\_\_\_\_\_\_\_\_\_\_\_\_/

 *подпись расшифровка подписи*

### **Приложение 4.**

*Образец оформления оглавления.*

# **Содержание**

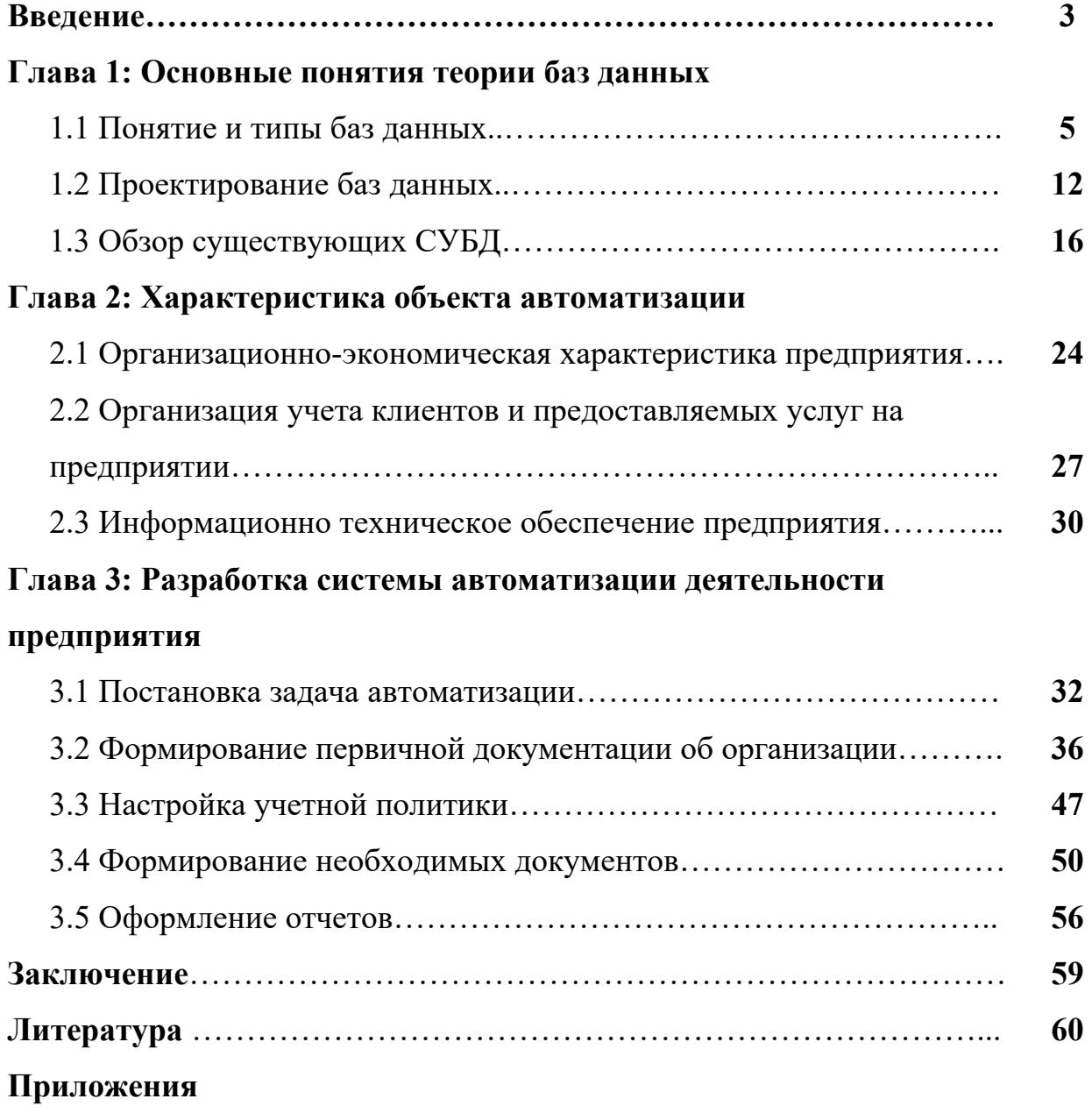